## g03e04compatible

May 2, 2017

## **1 Cuerda con extremos fijos**

Guia 3 (Martinez), Problema 4:

Se suelta una cuerda fija en sus extremos desde el estado inicial en reposo indicado en la figura.

a) Calcule la evolución en el tiempo.

b) ¿Cuál es el modo excitado de mayor amplitud?

c) ¿Qué modos no son excitados?

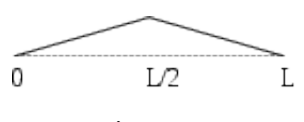

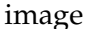

La solución de la ecuación de onda para una cuerda con extremos fijos partiendo del reposo es

$$
\psi(x,t) = \sum_{m} B_m \sin(\pi \frac{m}{L} x) \cos(\omega_m t + \phi_m)
$$

Para obtener los  $B_m$  debemos "proyectar" el estado inicial  $f(x)$  en la corresponiente base de Fourier  $\sin(m\frac{\pi}{L}x)$  $\forall m$ 

$$
B_m = \frac{2}{\lambda_1} \int_{-\frac{\lambda_1}{2}}^{\frac{\lambda_1}{2}} f(x) \sin(m \frac{\pi}{L} x) dx = \frac{1}{L} \int_{-L}^{L} f(x) \sin(m \frac{\pi}{L} x) dx
$$
 (1)

```
In [1]: # gráficas incluidas en el notebook
        %pylab inline
        # carga biblioteca cálculo simbólico
        from sympy import *
        # genera expresiones matemáticas "líndas"
        init_printing(use_unicode=True)
```
Populating the interactive namespace from numpy and matplotlib

In [2]: # declara símbolos a usar como tales x, m, L, a, H= symbols('x m L a H') # x va de 0 a L # m es un número natural # H es la máxima amplitud del estado inicial  $a= H/(L/2)$ 

Extiendo el estado inicial  $f(x)$  a lo largo de la longitud de onda del modo fundamental  $\lambda_1 = 2L$  $(k_1=\frac{\pi}{L}=\frac{2\pi}{\lambda_1})$  $\frac{2\pi}{\lambda_1}$ ), e.g. en  $(-L,L)$ .

$$
f_1 = -a(x + L) \qquad (-L < x < -\frac{L}{2})
$$
  
\n
$$
f_2 = ax \qquad (-\frac{L}{2} < x < \frac{L}{2})
$$
  
\n
$$
f_3 = -a(x - L) \qquad (\frac{L}{2} < x < L)
$$
  
\nIn [3]: f1= -a\*(x+ L)  
\nf2= a\*x  
\nf3= -a\*(x- L)  
\n# Grafico la condicion inicial con los valores H=1 L=10  
\nf1s= f1.subs ([(H, 1), (L, 10)] ), (x, -10, -5)  
\nf2s= f2.subs ([(H, 1), (L, 10)] ), (x, -5, 5)  
\nf3s= f3.subs ([H, 1), (L, 10)] ), (x, 5, 10)  
\n# xlabel('x')  
\n# ylabel('lpsi');  
\nplot(f1s, f2s, f3s)

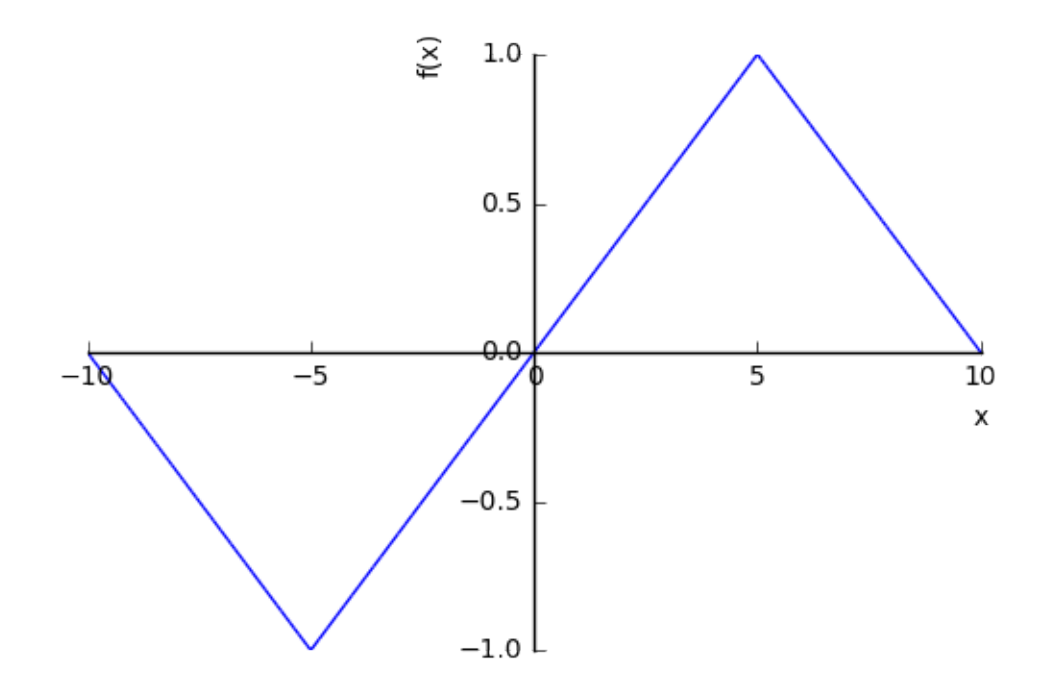

Out[3]: <sympy.plotting.plot.Plot at 0x7f89f62c1f98>

$$
B_m = \frac{1}{L} \int_{-L}^{-\frac{L}{2}} f_1(x) \sin\left(m\frac{\pi}{L}x\right) dx + \frac{1}{L} \int_{-\frac{-L}{2}}^{-\frac{L}{2}} f_2(x) \sin\left(m\frac{\pi}{L}x\right) dx + \frac{1}{L} \int_{\frac{L}{2}}^{L} f_3(x) \sin\left(m\frac{\pi}{L}x\right) dx \tag{2}
$$

In [4]: # El primer término aux= sin( $m*$  pi $*$  x/ L) # los elementos de la base e1= integrate(f1\* aux,  $(x, -L, -L/2)$ ) simplify(e1)

Out[4]:

$$
\begin{cases}\n0 & \text{for } m = 0 \\
\frac{2HL}{\pi m} \left( \frac{1}{2} \cos \left( \frac{\pi m}{2} \right) + \frac{1}{\pi m} \sin \left( \frac{\pi m}{2} \right) - \frac{1}{\pi m} \sin \left( \pi m \right) \right) & \text{otherwise}\n\end{cases}
$$

In [5]: # El segundo e2= integrate(f2\* aux,  $(x, -L/2, L/2)$ ) simplify(e2)

Out[5]:

$$
\begin{cases}\n0 & \text{for } m = 0 \\
\frac{2HL}{\pi m} \left( -\cos\left(\frac{\pi m}{2}\right) + \frac{2}{\pi m} \sin\left(\frac{\pi m}{2}\right) \right) & \text{otherwise}\n\end{cases}
$$

```
In [6]: #El tercero
        e3= integrate(f3* aux, (x, L/2, L))
        simplify(e3)
```
Out[6]:

$$
\begin{cases}\n0 & \text{for } m = 0 \\
\frac{2HL}{\pi m} \left( \frac{1}{2} \cos \left( \frac{\pi m}{2} \right) + \frac{1}{\pi m} \sin \left( \frac{\pi m}{2} \right) - \frac{1}{\pi m} \sin \left( \pi m \right) \right) & \text{otherwise}\n\end{cases}
$$

In [7]: # Los Bm son entonces Bm= simplify( $(1/L)$   $*(e1+ e2+ e3)$ ) Bm

Out[7]:

$$
\begin{cases}\n0 & \text{for } m = 0 \\
\frac{4H}{\pi^2 m^2} \left( 2 \sin \left( \frac{\pi m}{2} \right) - \sin \left( \pi m \right) \right) & \text{otherwise}\n\end{cases}
$$

Esto equivale a  $\frac{8H}{\pi^2m^2}$  para los  $m$  impares, siendo  $0$  para pares. Queda así respondido el punto c) del problema: Con la condición inicial dada no se exitan los modos pares.

La evolución temporal (punto a) del problema), si parte del reposo, es

$$
\psi(x,t) = \sum_{m} \frac{8H}{\pi^2 m^2} \sin(\pi \frac{m}{L} x) \cos(\omega_m t)
$$
\n(3)

(4)

Respecto al punto b) del problema, es evidente de la expresión para  $B_m$  que el modo de mayor amplitud es el del fundamental ( $m = 1$ ).

```
In [8]: Bm.subs([(m, 1)] )
```
Out[8]:

 $8H$  $\pi^2$ 

El módulo del coeficiente  $B_m$  para el siguiente modo excitable ( $m = 3$ ) es el siguiente es casi de un orden de magnitud menor al del modo fundamental.

```
In [9]: Bm.subs([(m, 3)] )
```
Out[9]:

 $-\frac{8H}{\Omega}$  $9\pi^2$ 

Grafico a continuación la suma de los primeros tres términos no nulos de la serie para evidenciar que se aproxima tal suma a la condición inicial.

```
In [10]: def graficaSerie(terminos):
             qbas= (Bm*aux).subs([(H, 1), (L, 10)]) # asigno valores a A, L en term
             qout=0
             for k in range(0,terminos): # sumo terminos impares de la serie
                 qout += qbas.subs([(m, k*2+1)])
             p= plot((qout, (x, -15, 15) ), f1s, f2s, f3s, show=False)
             p[0].line_color= 'red' # la suma de la serie en rojo
             p.show()
```
In [11]: graficaSerie(1)

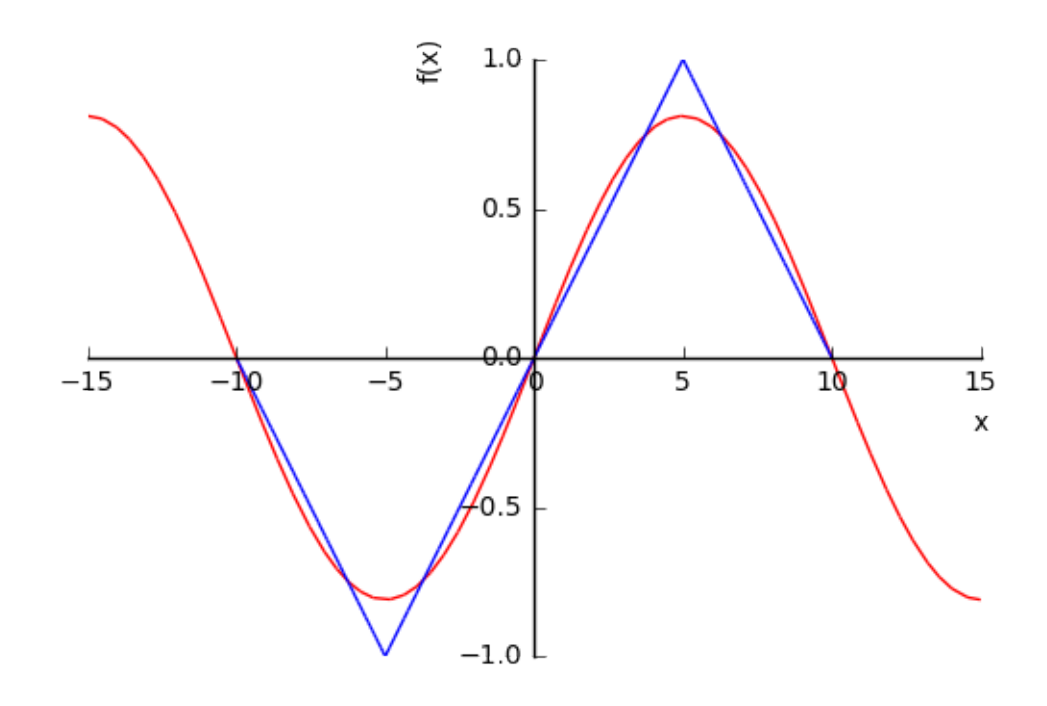

In [12]: graficaSerie(2)

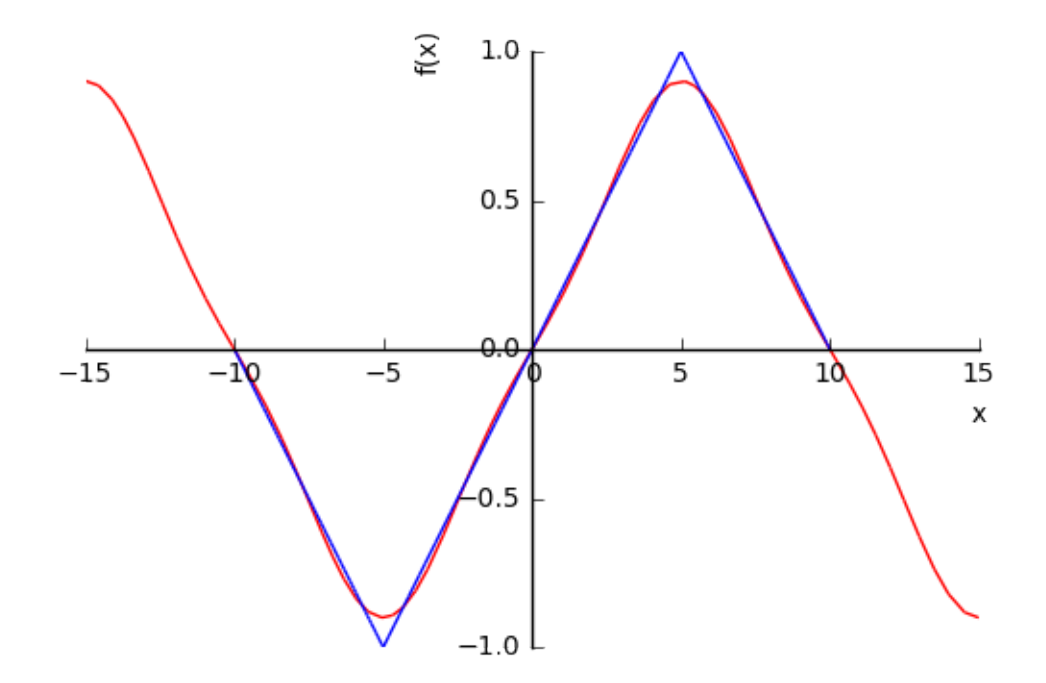

In [13]: graficaSerie(3)

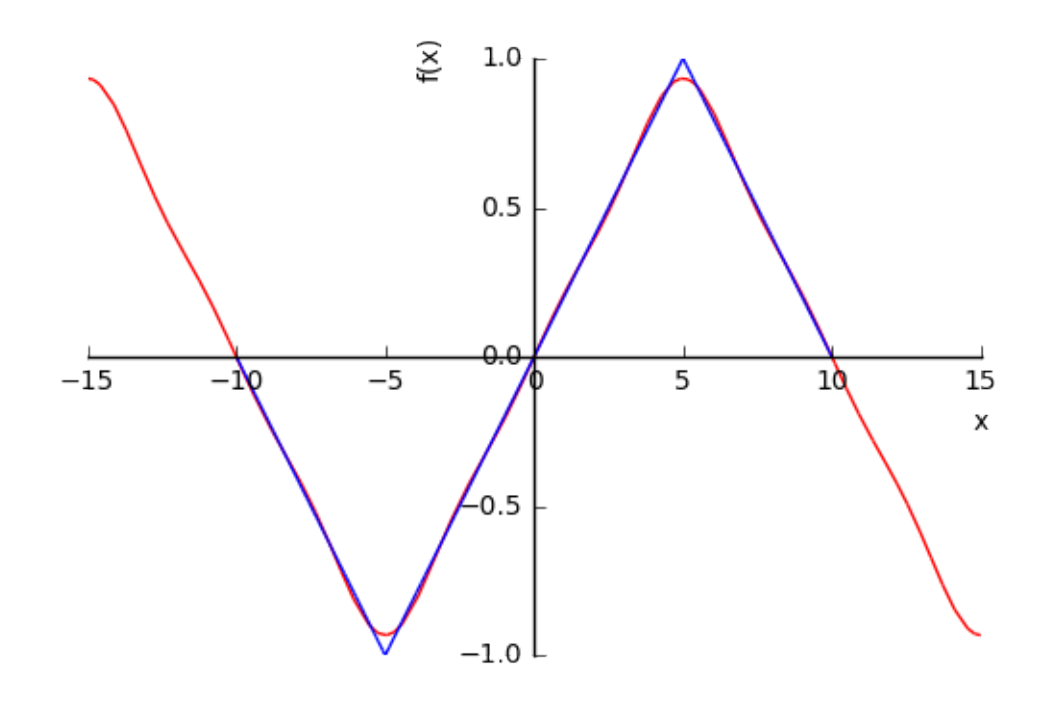

In [14]: graficaSerie(4)

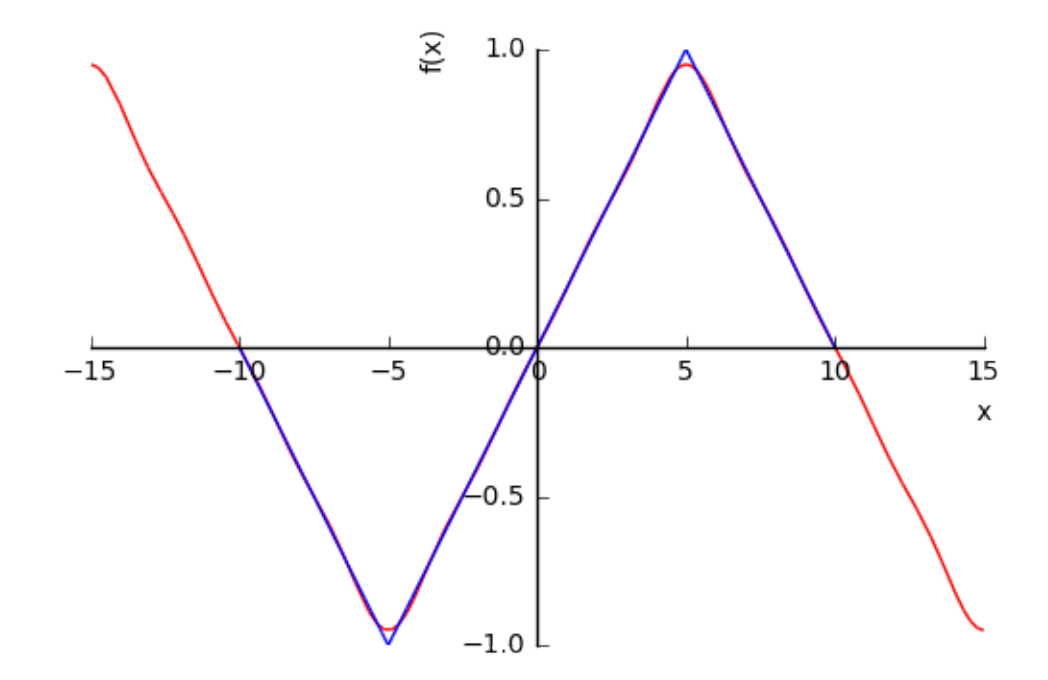

Y finalmente la suma de los 10 primeros términos es casi indistinguible de la condición inicial. In [16]: graficaSerie(10)

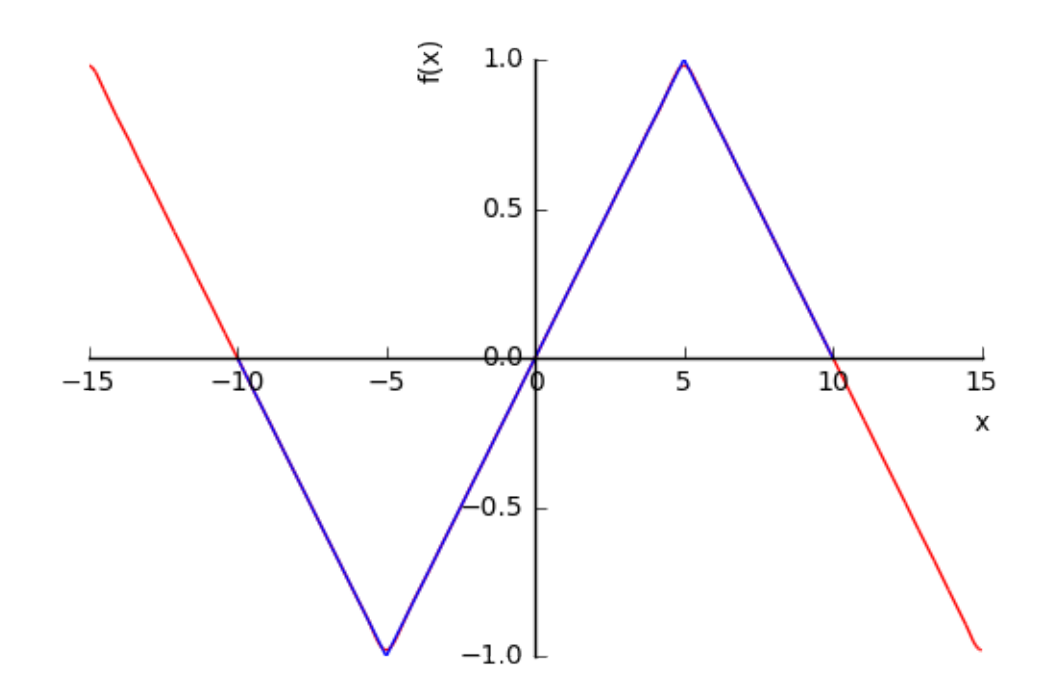

In [ ]: